University of Ljubljana Faculty of Computer and **Information** Science

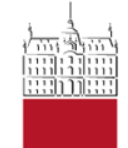

Modeliranje računalniških omrežij

# **Uvod v laboratorijske vaje**

OMNeT++ Moduli, Omrežja in Modeli

Torek, 15. oktobra 2013

## **Osnovni podatki**

Prof. Miha Mraz [\(miha.mraz@fri.uni-lj.si\)](mailto:miha.mraz@fri.uni-lj.si) As. Mattia Petroni [\(mattia.petroni@fri.uni-lj.si](mailto:mattia.petroni@fri.uni-lj.si))

Spletna učilnica: [https://ucilnica.fri.uni-lj.si](https://ucilnica.fri.uni-lj.si/)

- **Forum**
- **Obvestila**
- **Literatura**
- Navodila za izdelavo seminarskih nalog

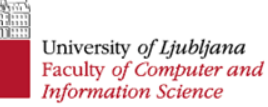

# **Pogoji za opravljanje predmeta (pravila igre in ocenjevanje)**

- 50% sprotno delo na vajah
	- uspešno opravljen 1. seminar 15% (poročilo + zagovor = pogoj za opravljanje 2. seminarja)

#### **IN**

- uspešno opravljen 2. seminar 35 % (v skupini) (sprotno-tedensko poročanje + poročilo + zagovor)
- 50% izpit
	- pisni izpit
	- ustni izpit

# **Vaje**

- V prvih 4 ciklih: primeri uporabe orodja **OMNeT++** in izdelava prvega seminarja
- V nadaljevanju: KONZULTACIJE poročanje o napredku pri izdelavi drugega seminarja (v skupini)

# **Seminarji**

- **1. seminar**: modeliranje in simuliranje osnovnih omrežij z uporabo osnovnih konceptov Teorije Strežbe in osnovnih modulov v knjižnicah orodja OMNeT++/INET.
- **2. seminar**: modeliranje in simuliranje kompleksnejšega (realnega) omrežja in podrobna performančna analiza omrežja.

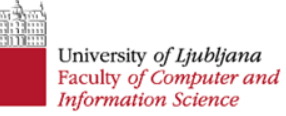

### **Zagovor prvega seminarja**

- **Obvezna oddaja poročila na spletni učilnici** v formatu PDF. Poročila naj bodo izdelana v orodju Latex! Hint: uporabljaj orodje Texmaker ali TeXnicCenter in prevajalnik PDFLatex.
- **Kratek zagovor na vajah.** Komentiranje rezultatov, preverjanje pravilnosti modela, etc.

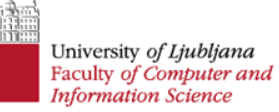

# **Zagovor drugega seminarja**

- **Obvezna oddaja tedenskega poročila v času konzultacijah.**
- Obvezna oddaja končnega poročila na spletni učilnici.
- **Kratka (max 10 minut) predstavitev rezultatov seminarja na vajah.**

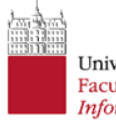

# **Modeliranje računalniških omrežij**

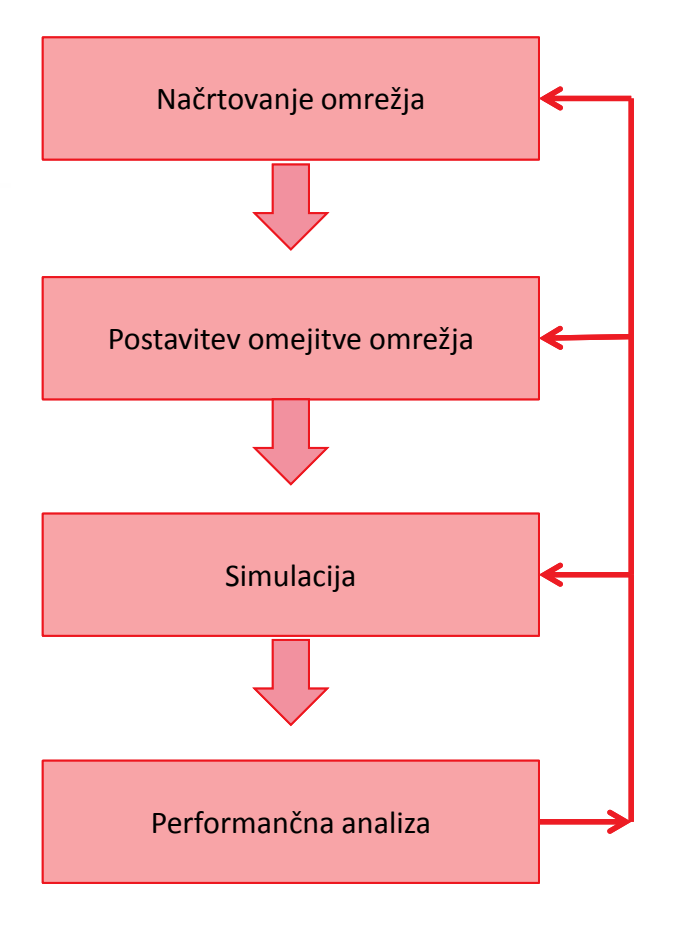

# **OMNeT++**

- Je orodje za modeliranje računalniških omrežij.
- Omogoča modeliranje protokolov.
- Omogoča enostavno modeliranje zelo obsežnih omrežij (angl. *large-scale networks*).
- NI simulator temveč ponuja infrastrukturo za pisanje in poganjanje simulacij.
- IDE + GUI za poganjanje simulacij.
- Vsebuje konfigurabilno simulacijsko ogrodje *(simulation framework)*.
- Je objektno orientirano *(object oriented).*
- Temelji na diskretnih dogodkih *(discrete events).*
- Omogoča modularno modeliranje.

### **OMNeT++**

- Programiranje
	- NED (glej *User Manual*, poglavje 3)
	- C++

# **OMNeT++**

- Dokumentacija: <http://www.omnetpp.org/documentation>
- User Manual: <http://www.omnetpp.org/doc/omnetpp/Manual.pdf>
- IDE User Guide: <http://www.omnetpp.org/doc/omnetpp/UserGuide.pdf>
- Starting with IDE: [http://www.omnetpp.org/doc/omnetpp/IDE-](http://www.omnetpp.org/doc/omnetpp/IDE-Overview.pdf)[Overview.pdf](http://www.omnetpp.org/doc/omnetpp/IDE-Overview.pdf)
- Hitri uvod: [http://www.omnetpp.org/pmwiki/index.php?n=Main.OmnetppI](http://www.omnetpp.org/pmwiki/index.php?n=Main.OmnetppInNutshell) [nNutshell](http://www.omnetpp.org/pmwiki/index.php?n=Main.OmnetppInNutshell)
- Enostavni primer: <http://www.omnetpp.org/doc/omnetpp/tictoc-tutorial/>

# **Moduli**

- dva tipa modulov: glede na gnezdenje (*nesting)*
	- enostavni *(simple)* moduli
	- sestavljeni *(compound)* moduli
- enostavne module
	- programiramo sami (C++; OMNeT++ *simulation class library*)
	- obstajajo že napisani moduli (različne knjižnjice, zgledi)

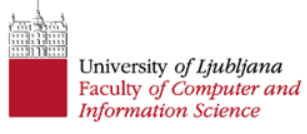

# **Povezovanje modulov**

- povezovanje preko vrat *(gates)*
	- vhodne, izhodne in dvosmerne
	- povezovanje vrat preko povezav *(connections)*
- komunikacija preko sporočil (*message passing)*

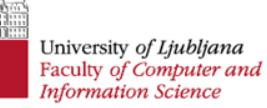

# **Opisovanje modulov (NED)**

- Z jezikom *NED* definiramo:
	- paket *(package)*
	- **ime modula**
	- **tip modula** (*compound* ali *simple*)
	- tipe (*types)*
	- **parametre modula** (*parameters*)
	- **vrata** *(gates: in, out, in/out)*
	- **podmodule** (*submodules*): samo pri modulih, ki niso *simple*
	- **povezave** (*connections*): med podmoduli

# **Opisovanje modulov (NED)**

```
package ime paketa;
module/simple ime_modula // module = compound
```
// simple = brez podmodulov

#### **types:**

{

}

// tipi

#### **parameters:**

// parametri

#### **gates:**

// vrata, ki so lahko in, out ali inout

#### **submodules:**

// samo pri *compound* modulih modul1: TipPodmodula; modul2: TipPodmodula;

#### ...

#### **connections:**

// povezave med podmoduli – samo pri compound

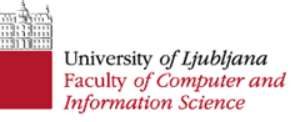

# **Opisovanje modulov (C++)**

- določimo delovanje modula
- samo za preproste *(simple)* module
- programiranje na podlagi dogokov *(events)*
- podrobneje na naslednjih vajah

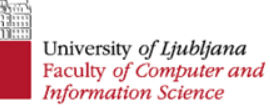

# **Model omrežja v OMNeT++**

- predstavljen z omrežji (*networks*)
- omrežja so sestavljena iz modulov in povezav med njimi
- model opisujemo na dveh nivojih
	- v jeziku *NED (ned datoteke)*
	- v datoteki *omnetpp*.*ini*
- Z dvonivojskim opisovanjem ločimo model od eksperimentov
	- na *ned* datoteko gledamo kot na del modela
	- na *ini* datoteko gledamo kot na definicije eksperimentov

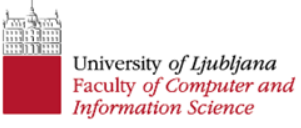

# **Model omrežja v OMNeT++**

Vrednosti parametrov, ki so definirane v *ned* datotekah ne morejo biti povožene z vrednostmi v *ini* datotekah!

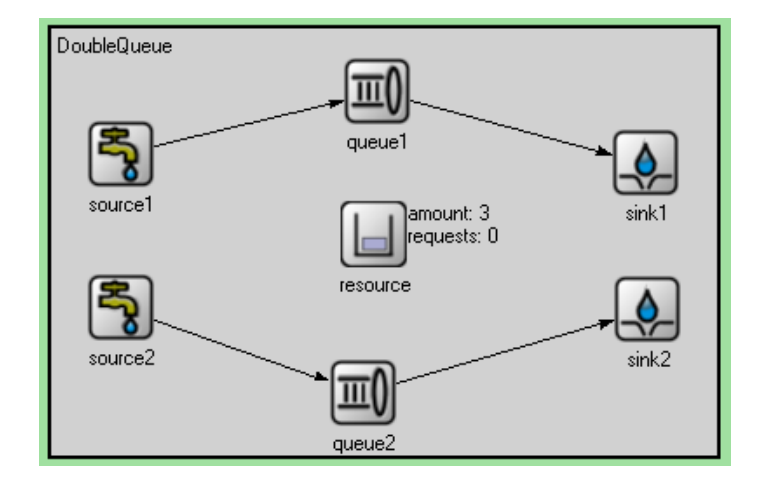

# **Opisovanje modela omrežja (NED)**

Z jezikom *NED* definiramo posamezno omrežje *(network)*, in sicer:

- uporabo zunanjih modulov (*import*)
- **ime omrežja**
- tipi (*types*)
- **parametre** *(parameters)*
- **podmodule** *(submodules)*
- **povezave med podmoduli** *(connections)*
- lastnosti *(properties)* @ime\_lastnosti

# **Zgled: M/M/1 sistem -** SimpleQueue.ned

import org.omnetpp.queueing.Queue;

import org.omnetpp.queueing.Sink;

import org.omnetpp.queueing.Source;

//

// This simple queueing network only contains a source, a FIFO queue and a sink.

//

{

}

network SimpleQueue

parameters:

@display("i=block/network2");

submodules:

sink: Sink {

@display("p=273,101");

}

queue: Queue {

@display("p=165.0,79.0");

}

source: Source {

@display("p=50.0,79.0");

}

connections:

source.out --> queue.in++;

queue.out --> sink.in++;

# **Opisovanje modela omrežja**

**import ...** // za zunanje module (niso v istem projektu)

**network** Network1

```
 types:
```
{

}

{

}

```
// tipi
```

```
 parameters:
```

```
// parametri omrežja
```
#### **submodules**:

```
// moduli, ki nastopajo v omrežju
```
#### **connections**:

```
// povezave med podmoduli
```

```
network Network2
```
...

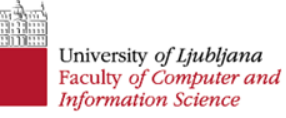

# **Opisovanje modela** (omnetpp.ini)

- lahko vsebuje več omrežij
- omnetpp.ini je razdeljen na dva dela:
	- [General]: tu lahko določamo trajanje simulacije (sim-time-limit), določamo omrežje (če je samo eno)
	- [Config imeKonfiguracije]: določa posamezno konfiguracijo oziroma omrežje – lahko jih je več

# **Zgled** (omnetpp.ini)

```
[General]
```

```
// ce imamo samo eno omrezje
  network = ImeOmrezja
  // parametri
```

```
// ce imamo vec omrezji
```

```
[Config ImeKonfiguracije1]
  description = "opis konfiguracije 1"
  network = ImeOmrezja1
  // parametri
```

```
[Config ImeKonfiguracije2]
  description = "opis konfiguracije 2"
  network = ImeOmrezja2
  // parametri
```
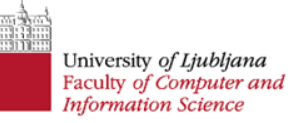

# **Tipi (***Types***)**

- deklariramo jih lahko v sestavljenih modulih in omrežjih
- vidni so samo znotraj komponente
- definirajo tipe kanalov *(channels)* in modulov

#### **types:**

```
channel mojKanal extends ned.DatarateChannel
{ datarate = 100 \text{Mbps}; }
```
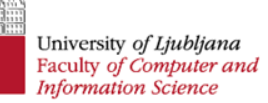

# **Parametri**

• v C++ izvorni kodi preprostih modulov lahko določene spremenljivke/konstante vežemo na parametre

 $x = par("imelarametra");$ 

- določanje vrednosti parametrov:
	- v *ned* datoteki modula,
	- v *ned* datoteki omrežja,
	- v datoteki *omentpp.ini* (če vrednost ni določena v *ned*  datotekah)
	- ob zagonu simulacije (če vrednost ni določena nikjer)

# **Določanje parametrov (NED)**

```
podatkovni_tip ime [@unit(enota – npr. s ali byte)]
             [@enum("moznost_1",…, "moznost_n")]
             [= default(vrednost/izraz)];
```
- default: lahko priredimo vrednost, izraz ali verjetnostno porazdelitev:
	- [http://www.omnetpp.org/doc/omnetpp/api/group\\_\\_RandomNumbers.html](http://www.omnetpp.org/doc/omnetpp/api/group__RandomNumbers.html)
- v primeru da želimo, da se izraz ovrednoti vsakič, ko simulacija potrebuje določen parameter uporabimo volatile parameter – primer: volatile double serviceTime

# **Določanje parametrov** (omnetpp.ini)

```
omrezje.modul.parameter = vrednost/izraz
```

```
**.modul.parameter = vrednost/izraz
```

```
**.parameter = vrednost/izraz
```

```
Wildcards: *, **, ?, {a-f}, ...
```
- le tisti parametri, ki še niso bili ovrednoteni v *ned* datotekah
- več ponovitev z različnimi parametrskimi vrednostmi

\*.ime parametra =  $${1, 2, 5, 10..50}$  step 10}

\*.ime parametra =  $${N=1, 2, 5, 10..50}$  step 10}

• več ponovitev z omejitvami

```
*.param1 = ${i=1..10} step 2}
*.param2 = $j=1..20 step 3}
constraint = \hat{S}j <= sqrt(\hat{S}i)
```
• spreminjanje *seed*-a s parametrom seed-set (privzeta vrednost  $je$   $\{runnumber\}$ ).

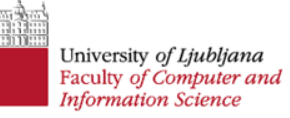

# **Vrata** *(Gates)*

- povezujejo module z zunanjim svetom
- input, output, inout
- vektorski tip: [], sizeof

```
gates:
   input in;
   output out1[6];
   output out2[], out3[param1];
   inout io;
```
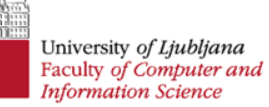

# **Povezave (***Connections***)**

- povezave med vrati
- input --> output;
- inout1 <--> inout2;
- vektorski tip: a++ --> b; // a je vektorski tip
- uporaba kanalov
	- IdealChannel (default)
	- DelayChannel (zakasnitve)
	- DatarateChannel (datarate)

connections:

```
x \le -\frac{1}{\text{delay}} - 10 \text{ms}; \; \le -\frac{1}{2} + \frac{1}{2}i \leq -\frac{1}{2} {datarate=100Mbps; } \leq -\frac{1}{2};
a++ --> mojKanal --> b;
a++ --> c;
```
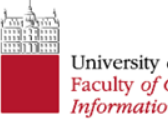

# **Zaganjanje simulacije**

- Run  $\rightarrow$  Run As  $\rightarrow$  OMNeT++ Simulation
- [izbira konfiguracije]
- Run/Fast Run/Express Run/Run Until
- Stop/Call finish()

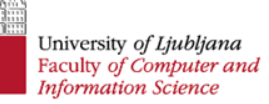

# **Parametri**

• v C++ izvorni kodi preprostih modulov lahko določene spremenljivke/konstante vežemo na parametre

 $x = par("imelarametra");$ 

- določanje vrednosti parametrov:
	- v *ned* datoteki modula,
	- v *ned* datoteki omrežja,
	- v datoteki *omentpp.ini* (če vrednost ni določena v *ned*  datotekah)
	- ob zagonu simulacije (če vrednost ni določena nikjer)

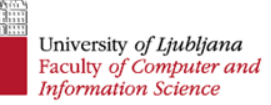

### **Primer**

• V novem projektu implementirajte omrežje na spodnji sliki. Pri tem uporabite module projekta *queinglib*. Vsi kanali naj bodo idealni.

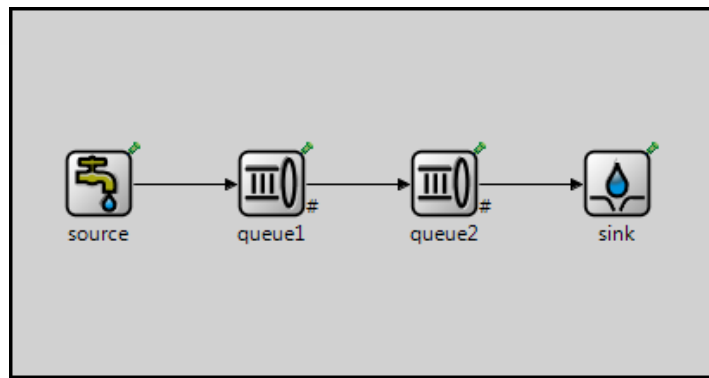

- Poženite sledeče simulacije
	- queue1 serviceTime: spreminja se od 3s do 10s
	- queue2 serviceTime: spreminja se od 1s do 2s
	- interArrivalTime: porazdeljen normalno, mean se spreminja od 1s do 10s, stddev pa je vedno enak mean\*0.5